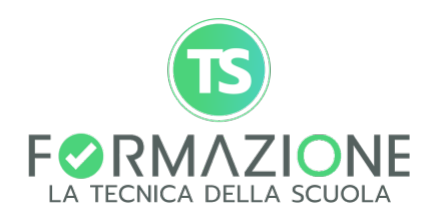

# **GUIDA ALL'USO DEGLI APPLICATIVI GOOGLE**

- **> MODALITÀ DI EROGAZIONE DEL CORSO:** incontri webinar con il formatore in diretta live
- **> DATE:** da definire
- **> FORMATORE:** Prof. Michele Maffucci
- **> DESTINATARI**: Assistenti Tecnici
- **> DURATA TOTALE:** 10 ore in 5 incontri da 2 ore ciascuno

Le Google Apps consentono di realizzare modalità di lavoro e di apprendimento collaborative che favoriscono la creazione di contesti didattici dinamici ed altamente inclusivi a supporto della didattica in presenza. Il corso fornirà le nozioni tecniche di base e le competenze per una operatività di base partendo da una panoramica delle applicazioni messo a disposizione da Google ed un loro impiego in ambito scolastico, si procederà alla scoperta di tutte le caratteristiche rivolte alla comunicazione, alla conservazione, alla produzione, alla collaborazione e alla condivisione. Verranno inoltre utilizzati software per la creazione di risorse: audio e video.

Il corso avrà una declinazione prettamente pratica al fine di permettere al corsista di toccare con mano le potenzialità offerte dalle Google Apps per una facile e veloce assimilazione dei concetti. Con questi il corsista, imparerà a strutturare attività didattiche online che sfruttano la collaborazione tra allievi e tra allievi e insegnanti.

Per la partecipazione al corso non sono richieste competenze informatiche particolari; ove necessario il formatore fornirà documentazione e risorse aggiuntive per approfondire le sperimentazioni svolte.

Le priorità sviluppate in questo corso saranno: competenze digitali e nuovi ambienti di apprendimento.

### **> PUNTI TEMATICI CHE SARANNO AFFRONTATI**

- Usare al meglio il motore di ricerca
- Introduzione alle App e al cloud di Google; creare e gestire l'account
- Accedere a Gmail, inviare e rispondere ai messaggi, organizzare gli stessi, ricercare e filtrare. Impostare mail riservate e a scadenza.
- Realizzare la video lezione:
	- il setting di lavoro: scelta degli strumenti e gestione di webcam e luci;
	- montaggio audio/video con applicativi cloud;
	- dalla presentazione al video
	- strumenti per la registrazione dello schermo
- Google Meet per comunicare, per chattare, per chiamare e fare videochiamate; condividere lo schermo, condividere link e file
- Calendar per pianificare eventi, organizzare il tempo; aggiungere inviti e notifiche; creare e con-dividere calendari
- Drive per caricare e archiviare file; aprire, modificare, eliminare file; condividere
- Google Keep per gestire il diario di lavoro condiviso e per organizzare progetti
- Google Task per la creazione di note ed elenchi in modo collaborativo
- Documenti: creare un documento, modificare e formattare, condividere e collaborare; gestire il file, modificare il documento e cambiarne visualizzazione, inserire elementi e modificare il formato del testo; utilizzare le tabelle e gli strumenti aggiuntivi
- Presentazioni: creare e modificare una presentazione curandone l'aspetto, formattare gli elementi come testi ed oggetti, condividere e collaborare; gestire, modificare, inserire elementi grafici, lavorare sulle transazioni, sugli schemi, sui temi
- Disegni: impostare e formattare un disegno; aggiungere elementi, modificare le forme; lavorare sulle immagini; disporre gli elementi
- Fogli: introduzione ai fogli di calcolo, capire l'interfaccia e operazioni di base; formule e funzioni; matrici; creare e lavorare sui grafici; formattazione condizionale; tabelle pivot
- Moduli: creare e gestire un modulo; visualizzare e analizzare le risposte
- Sites per realizzare velocemente un sito; creare pagine, modificare il layout, organizzare la navigazione del sito.
- Creare un Blog didattico con Blogger
- Creazione di ambienti integrati di apprendimento per la realizzazione di una didattica personalizzata: Google Classroom
	- Organizzare i materiali didattici all'interno di un sistema LMS;
	- Valutare online: compito, test, sondaggi, webquest;
	- Impostare un compito all'interno di Google Classroom
- Janboard: La lavagna virtuale in cloud
- Ottimizzare l'uso di Google Chrome per la gestione contemporanea di più account Gmail
- Installazione di estensioni agli applicativi GSuite
- Gestire la condivisione dei materiali all'interno della GSuite

## **> OBIETTIVI**

L'obiettivo del corso è quello di presentare ed usare efficacemente la piattaforma Google Apps in ambito scolastico e permettere di strutturare con gli allievi un'intensa azione laboratoriale fatta di esercitazioni in cui poter affrontare problemi comuni alla maggior parte dei contesti scolastici.

II corso si svilupperà cercando di coprire gradualmente tutti gli aspetti organizzativi e didattici in cui si dimostra vantaggioso l'impiego di strumenti cloud.

## **> MAPPATURA DELLE COMPETENZE**

- Competenze digitali e nuovi ambienti per l'apprendimento
- Conoscere strumenti di base della comunicazione on line e l'uso dei social network e sistemi cloud di social learning
- Conoscere sistemi che rendano accessibili i contenuti didattici digitali a insegnanti e studenti
- Saper gestire attività didattiche con le nuove tecnologie e creare prodotti digitali
- Conoscere la piattaforma delle Google Apps e il suo utilizzo
- Competenza nell'integrazione fra didattica on line, didattica in presenza e didattica a distanza con piattaforme dedicate e strumenti di condivisione.

## **> TITOLO RILASCIATO**

La Casa Editrice La Tecnica della Scuola è ente di formazione accreditato dal Miur per la formazione del personale della scuola (prot. n. AOODGPER/6834/2012) ai sensi della direttiva ministeriale n. 90/2003 adeguato ai sensi della Direttiva n. 170/2016.

Ai fini del rilascio dell'attestato di partecipazione, il percorso di formazione si conclude con un test di verifica e un questionario di gradimento del corso di cui è richiesto il completamento.